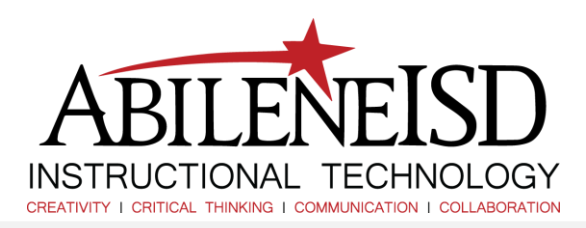

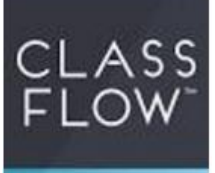

## How to use ClassFlow Marketplace

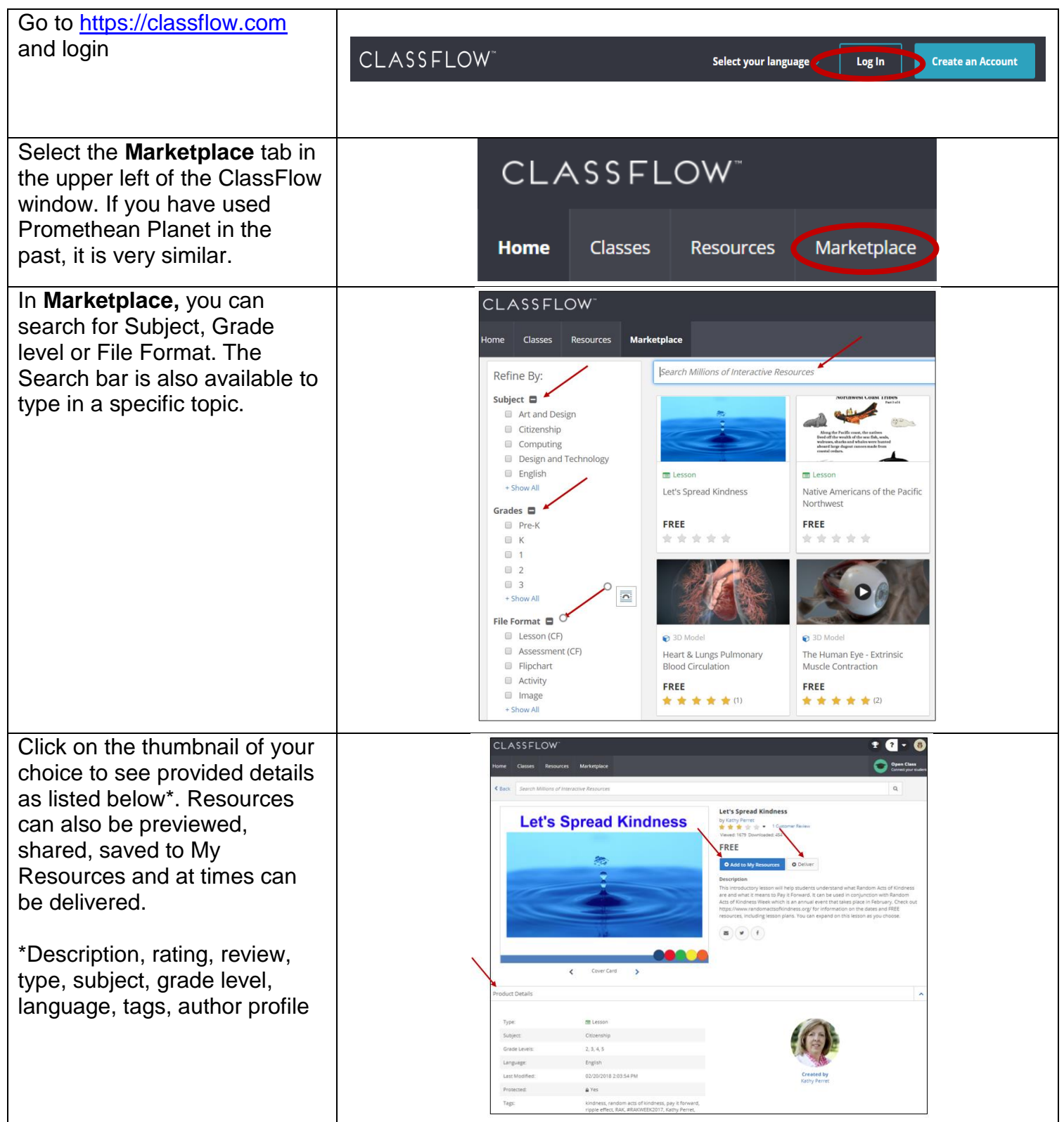

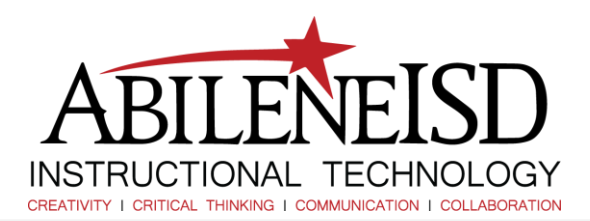

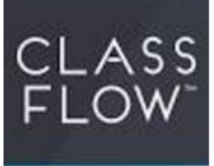

## How to use ClassFlow Marketplace

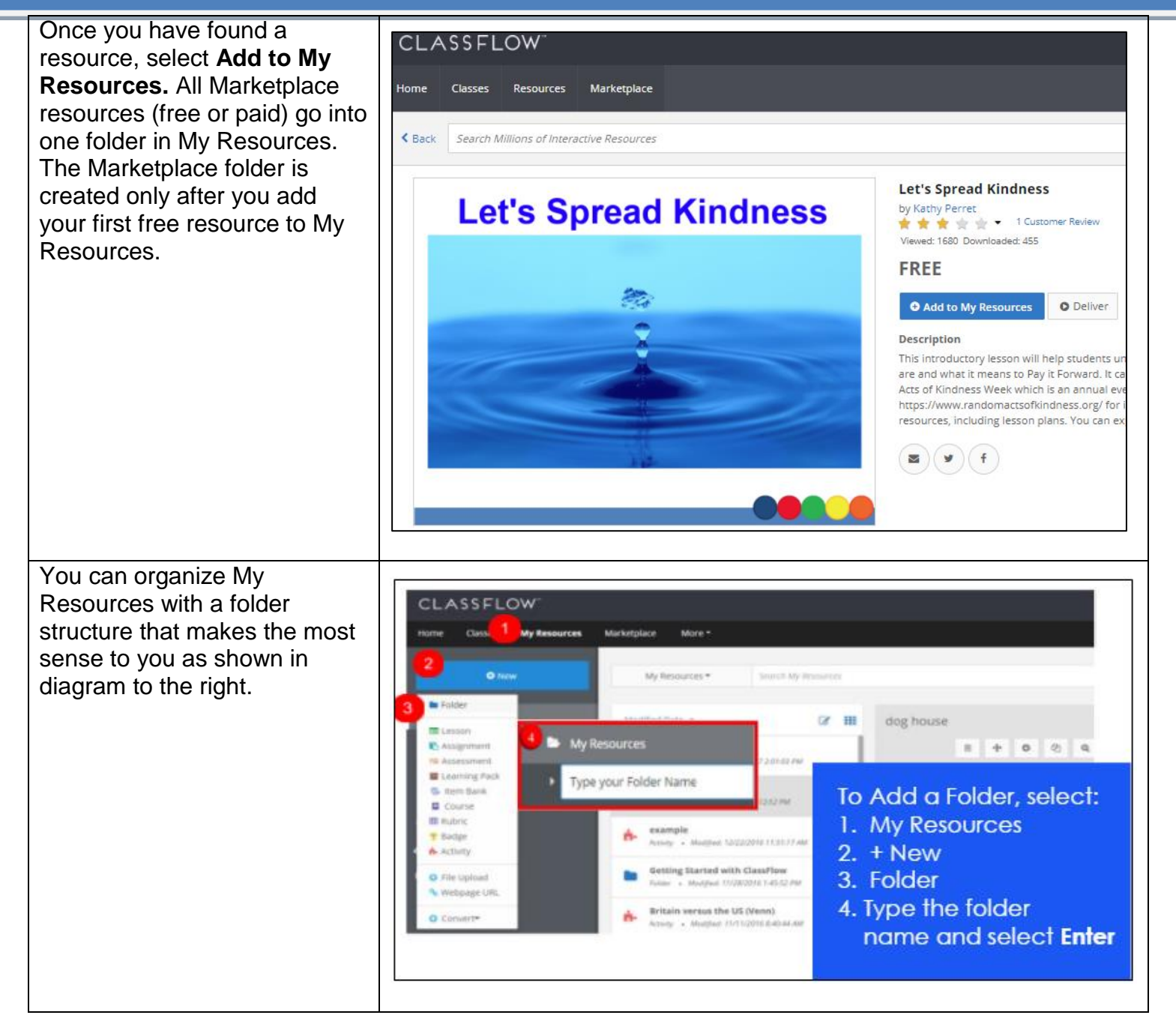